## **2019**

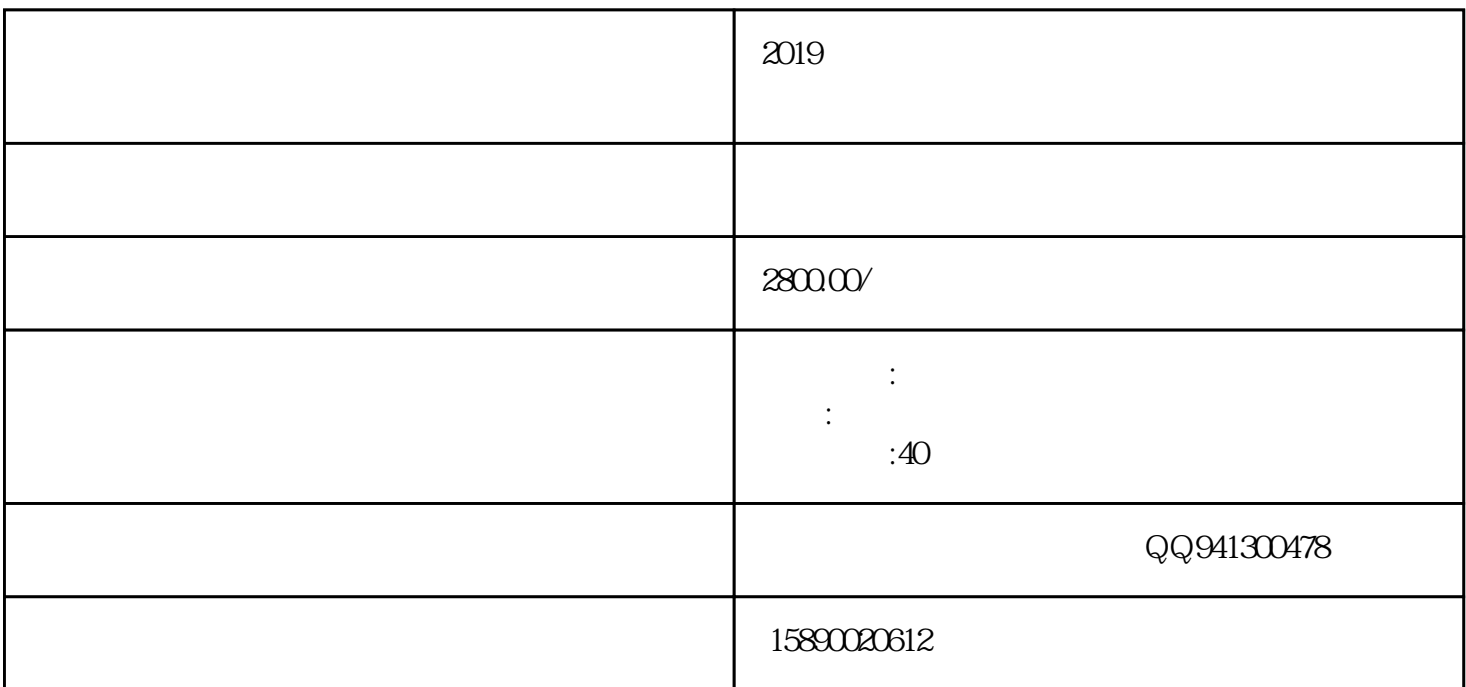

 $2019$ 

 $40$ 

 $2019$ 

 $2500$  1

 $2019$  $(2)$  $\frac{u}{\sqrt{2\pi}}$  , and  $\frac{u}{\sqrt{2\pi}}$  , and  $\frac{u}{\sqrt{2\pi}}$  , and  $\frac{u}{\sqrt{2\pi}}$  , and  $\frac{u}{\sqrt{2\pi}}$  , and  $\frac{u}{\sqrt{2\pi}}$  , and  $\frac{u}{\sqrt{2\pi}}$  , and  $\frac{u}{\sqrt{2\pi}}$  , and  $\frac{u}{\sqrt{2\pi}}$  , and  $\frac{u}{\sqrt{2\pi}}$  , and  $\frac{u}{\sqrt{2\$  $\overline{c}$ 量子弱磁场共振分析仪—使用说明书  $\sim$  1  $\frac{a}{a}$ ,  $\frac{a}{b}$ ,  $\frac{a}{b}$ ,  $\frac{a}{b}$ ,  $\frac{a}{c}$  $\frac{a}{\sqrt{a}}$ ,  $\frac{a}{\sqrt{a}}$ ,  $\frac{a}{\sqrt{a}}$ ,  $\frac{a}{\sqrt{a}}$ (2)客户档案管理  $\frac{1}{2}$   $\frac{1}{2}$   $\$  $\mathcal{C}$  and  $\mathcal{C}$  is the contract of  $\mathcal{C}$  $\mathcal{L}$  "  $\alpha$  "

 $\frac{a}{\sqrt{a}}$ 

 $\frac{1}{2}$  and  $\frac{1}{2}$  ,  $\frac{1}{2}$  ,  $\frac$  $\frac{a}{\sqrt{a}}$  , where  $\frac{a}{\sqrt{a}}$ 量子弱磁场共振分析仪—使用说明书  $\frac{a}{a}$ , where  $\frac{a}{a}$ 体的信息,使用的信息,使用的信息,使用的信息,使用的信息,使用的信息。  $\alpha$  and  $\alpha$  is the set of the  $\alpha$  m  $\alpha$  expectively support to  $\alpha$  $\overline{3}$ (1)  $\qquad \qquad :$  $\alpha$  , and the set of the extension of the extension of the set of the set of the set of the set of the set of the set of the set of the set of the set of the set of the set of the set of the set of the set of the set of  $\frac{a}{b}$ ,  $\frac{a}{c}$  $(2)$  $(3)$  $\frac{1}{2}$  (i)  $\frac{1}{2}$  (i)  $\frac{1}{2}$  (ii)  $\frac{1}{2}$  (iii)  $\frac{1}{2}$  (iii)  $\frac{1}{2}$  (iii)  $\frac{1}{2}$  (iii)  $\frac{1}{2}$  (iii)  $\frac{1}{2}$  (iii)  $\frac{1}{2}$  (iii)  $\frac{1}{2}$  (iii)  $\frac{1}{2}$  (iii)  $\frac{1}{2}$  (iii)  $\frac{1}{2}$  (iii)  $\$  $\overset{a}{\left(1\right)}$  , where  $\overset{a}{\left(1\right)}$  $\mathbf{u}$  , we have  $\mathbf{v}$  $(2)$